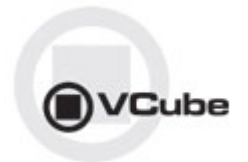

# **VCube Release Notes**

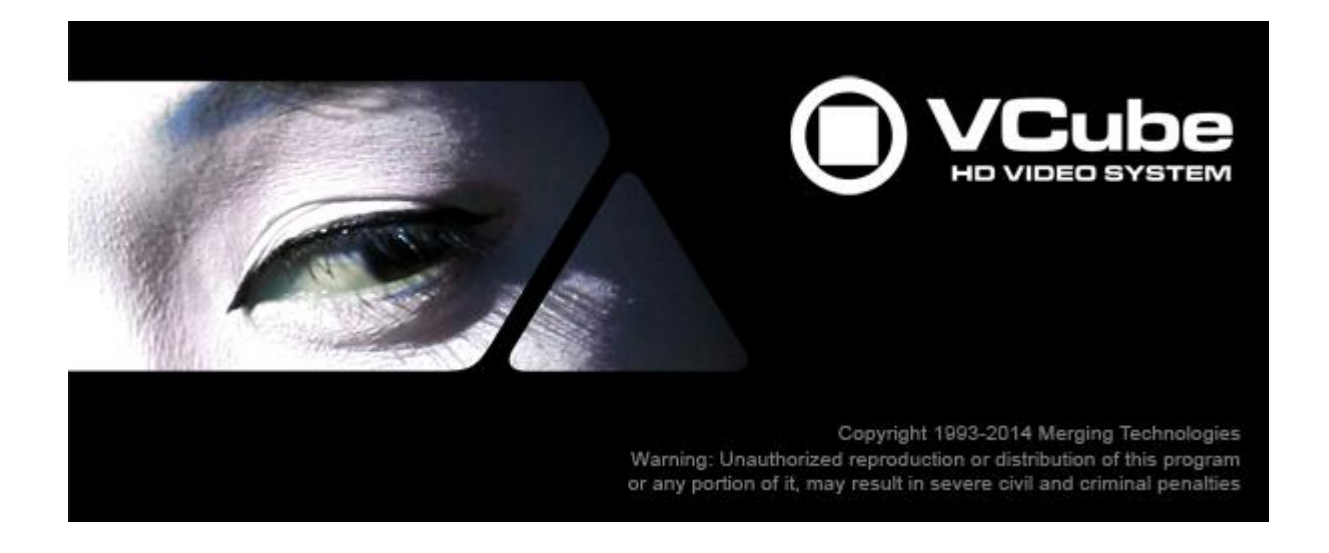

*Updates*: Please check our Web site **http://www.merging.com** periodically for information, patches and updates.

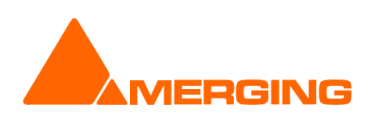

© Copyright Merging Technologies Inc. 2014. All rights reserved

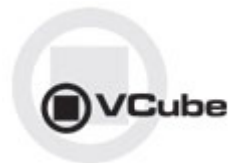

## **VCUBE 5.0 Release Notes**

#### **NEW FEATURE:**

- VCube 64 bit OS support.
	- o VCube now comes with two different installer
		- VCube 32bit
			- VCube 64bit

Notes:

- o Make sure you download and install the proper VCube version for the appropriate OS
- o Mykerinos not supported under a 64bit OS.

### **IMPROVEMENTS:**

- **VCube configuration:**
	- o Launch mode and engine selection must be set from the VS3 Control Panel
	- o The ASIO engine configuration must be set from the VS3 Control Panel (removed from VCube settings)
	- o VS3 control panel added a new platform « No VS3/ASIO Audio » for VCube
- **Virtual Transport 2:**
	- o Removed or replace since VT2
		- VT1 Settings have been removed from VCube (Clock Master, Follow VT ,
	- $\circ$  Transport Window now indicates which Pyramix it being controlled, by displaying its name.
	- $\circ$  The VT2 configuration must be done from the Pyramix Virtual Transport 2 Settings
	- o VCube will be seen as a VT2 client at application start
- **VCube Support with RAVENNA ASIO**
- **QuickTime no longer required nor installed along VCube. This was replaced by the FFMPEG technology (for .mov files)**
- **Updated Video Encoder and Decoder**
- **Updated Realtime Resize engine**
- **Alpha Channel Support**
- **AJA & ASIO can now be activated simultaneously**
- **Render DVCPROHD support in; Mov, MXF & AVI**

#### **V5.0.9 HOTFIX BUGS FIXED:**

- MT5966: Fixed. Align Audio Read on frames turned off when starting VCube
- MT6015: Fixed. PyraCube VT2 : VCube does not follow correctly in FFWD/REW
- MT6032: Fixed. AJA router panel missing
- MT6036: Fixed. VCube: Seeking followed by Play causes 3-4 sec pause
- MT6108: Fixed. VT2: VCube jumps to day -1 when Go to > 12.00.00.00
- MT6010: Fixed. PyraCube : Video does not load in VCube when reopening projects
- Fixed. VS3 Control Panel: Rename mode « No Audio » to « No VS3/ASIO Audio »

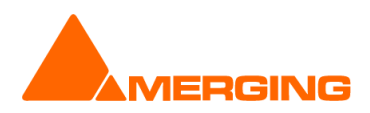

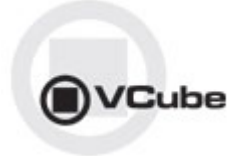

#### **V5.0.8 HOTFIX BUGS FIXED:**

- MT6018: Fixed. Playback glitch in some MOV file (MT6005)
- MT6030: Fixed. VCube: Chinese characters .mov files are not readable
- MT6028: Fixed. When VCube is chasing Pyramix, VCube doesn't go in day -1 when Pyramix does it
- MT5748: Fixed. VCube can crash on exit if in Mykerinos mode
- MT6010: Pyra-Cube: Video does not load in VCube when reopening projects
- MT6011: Pyra-Cube: Import video clips not working if using a mapped network drive

#### **V5.0.7 HOTFIX BUGS FIXED:**

- MT5964: Chase mode of second and following external machines behaves incorrectly at launch and at active machine change.
- MT5963: Fixed. VCube + MXF Handler: AVCIntra files can't be read by external programs
- MT5962: Fixed. Pyramix Mixdown non-realtime fails (ADR too) if VCube is chasing
- MT5960: Fixed. VCube chase offset display 1 frame
- MT5944: Fixed. VT2 going out of record in Pyramix makes VCube stop
- MT5928: Fixed. VCube Rendered / Recorded files shows Metadata wrong writing application
- Fixed. MXF XDCAM RDD09 compliance fixes
- Fixed. VCube. Now Remembers some Settings parameters

## **V5.0.6 BUGS FIXED:**

-- RC1 --

- MT5859: Fixed. VCube: Pyramix system name identification in Transport not always displayed
- MT5920: Fixed. USBSync Control Panel in Windows CP not working
- MT5910: Fixed. VCube: Added a quick fix for mov XDCAM
- MT5818: Fixed. VCube mov DV25 NTSC files are not decoded with FFMpeg
- MT5770: Fixed. VCube: AVCIntra in 32 and 64 bits (mov, mxf)
- MT5909: Fixed. VCube: Potential crash at end of XDCAM playback in MXF
- MT5902: Fixed. Cursor not auto-playing if a VCube is chasing (VT2)
- MT5773: Fixed. VCube Render: DVCPROHD support
- Fixed. VCube: Added Export option for MXF and AVI
- -- Beta4 --
- **MT5722: [720p playback broken](http://sugar.merging.com/index.php?module=Bugs&offset=1&stamp=1391613160062852900&return_module=Bugs&action=DetailView&record=9d1c0a8b-b4eb-20bf-4c58-52a0b1388168)**

-- Beta3 --

- MT5889: Fixed. Remove MP4 from render / record / convert formats
- MT5877: Fixed. VCube Reset now available for x64
- MT5883: Fixed. VCube NTSC Audio Glitch when rendering from MXF
- MT5884: Fixed. VCube Render MXF missing second frame DV/DVCPRO/AVCI/DNXHD
- MT5836: Fixed. VCube Instead of hanging, return false when audio frame is out-of-range.
- MT5874: Fixed. VCube crash when load & Auto-config WAV 2398 file
- MT5865: Fixed. VCube auto edit crash fix MT5865
- MT5844: Fixed. VCube DolbyE not decoded into mov
- MT5842: Fixed. VCube Some DV files cannot be wrapped
- MT5840: Fixed. VCube Corruption in Wrap MXF IMX/XDCAMHD to MOV
- MT5838: Fixed. VCube MXF: MPEG HD encoding is too slow : less than realtime
- MT5837: Fixed. VCube MXF: Main Concept encoding missing last frame
- MT5829: Fixed. VCube Final Check not working
- MT5806: Fixed. VCube: Import Video Clips into VCube not working with VT2
- -- Beta2 --
- MT3497: Fixed. VCube: import from "Still Images" caused wrong colors
- MT5452: Fixed. [Uncompressed AVI files modified by VCube when opening](http://sugar.merging.com/index.php?module=Bugs&offset=1&stamp=1391613636074119000&return_module=Bugs&action=DetailView&record=b72151c2-2e48-c121-0ca2-51bf29c3a9a7)

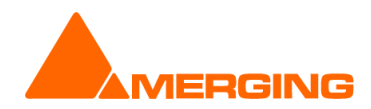

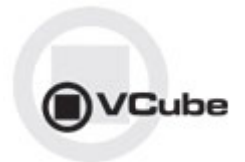

## **LIMITATIONS/PRODUCT CHANGES:**

- Mykerinos not supported under a 64bit OS
- **SD2** support removed<br>**EXPLONATE PERMANE**
- QuickTime replaced by the FFMPEG technology

#### **KNOWN ISSUES:**

- MT5921 : Midi TimeCode sync only works in non VS3 mode VCube does not lock to incoming Midi TimeCode.
- Workaround: switch to non-VS3 Mode (No Audio) in VS3 Control Panel.
- MT5888: Render: Waveform not correct at end of some NTSC file
- MT5729: (64bit only[\)Opening VCube project with Win Explorer starts a new instance of VCube](http://sugar.merging.com/index.php?module=Bugs&offset=1&stamp=1391613220040214700&return_module=Bugs&action=DetailView&record=65f5b5c8-6ee6-d97d-066e-52a590c72b63)<br>• MT5741: VCube USBSync LTC Chase not working
- MT5741: [VCube USBSync LTC Chase](http://sugar.merging.com/index.php?module=Bugs&offset=1&stamp=1391613256076085900&return_module=Bugs&action=DetailView&record=253507b7-3d53-2bc6-1a68-52ab3a43fb86) not working

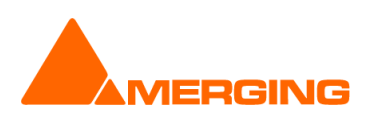

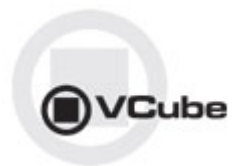

#### **OTHER KNOWN ISSUES**

-> First playback when configured with a Mykerinos (VS3 Control Panel) could crash. Workaround: simply select the desired sampling rate under the VCube settings.

-> AJA LHi or 2K GUI: "Audio Source" selection under construction

-> Installer: upgrades can at time end up with a repair process or rolling back to the previously installed version. In such case Merging recommends that you un-install the current VCube version prior to installing VCube v5.0, instead of doing an upgrade.

-> Canopus ADVX1000 is no longer supported in Vcube

-> VCube Runtime C++ Error when playing video file Merging recommends that all VCube 5.0 configurations have at least 2GB of Ram (memory).

-> Remote: The first time 9 pin remote and/or machine control is used, you have to confirm that you use e,g. COM3 in the 9pin settings.

-> MT4478: Audio track numbers ignored by Dolby E decoder Dolby E decoder will only work on the first Audio track group (a1). *Workaround: Make sure the Audio Files are all in the same Audio Track Group. Add Audio Layers if you need more audio tracks (Ctrl + Shift + N)* 

-> MT4463: Dolby E does not decode in 720p timeline Due to FPS (x2) Dolby E signal cannot be decoded

-> MT4343: AJA/Mykerinos audio output is delayed by 6 samples When playing back, audio out is delayed by about 6 samples ( $\sim$  120 us). This can cause the Dolby E start code to be out of range *Workaround: A Sample Audio Read offset can be used as a registry key. Contact support@merging.com for further details*

-> MT3468: VCube: Composition with too many MXF (MPEG-2 HD) clips may crash VCube due to memory load

*Workaround: We recommend not to use more than 10 MXF containing MPEG2-HD/XDCAM-HD files simultaneously to avoid such a problem* 

-> MT3266: VCube high memory consumption when searching media

-> MT3530: VCube playback may flicker at very high speed (>60 fps)

-> MT3533: VCube could crash if Audio Meters are detached at UI launch Workaround: Make sure Audio Meters are attached at launch

->MT3561: MT USB Sync Board with AJA not locking in CrossLock mode (e.g. 9pin Remote 24fps + composition 25fps ) *Workarounds: Merging recommends the use of a Mykerinos & AJA in order to work in CrossLock Synchronization* 

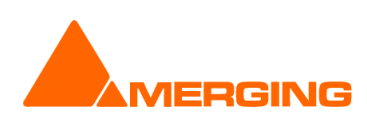